## Autodesk ® 3ds Max 2019 Fundamentals ®

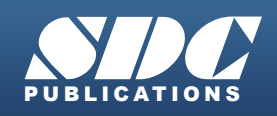

[www.SDCpublications.com](https://www.sdcpublications.com) **Better Textbooks. Lower Prices.**

## Visit the following websites to learn more about this book:

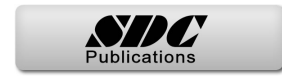

## Contents

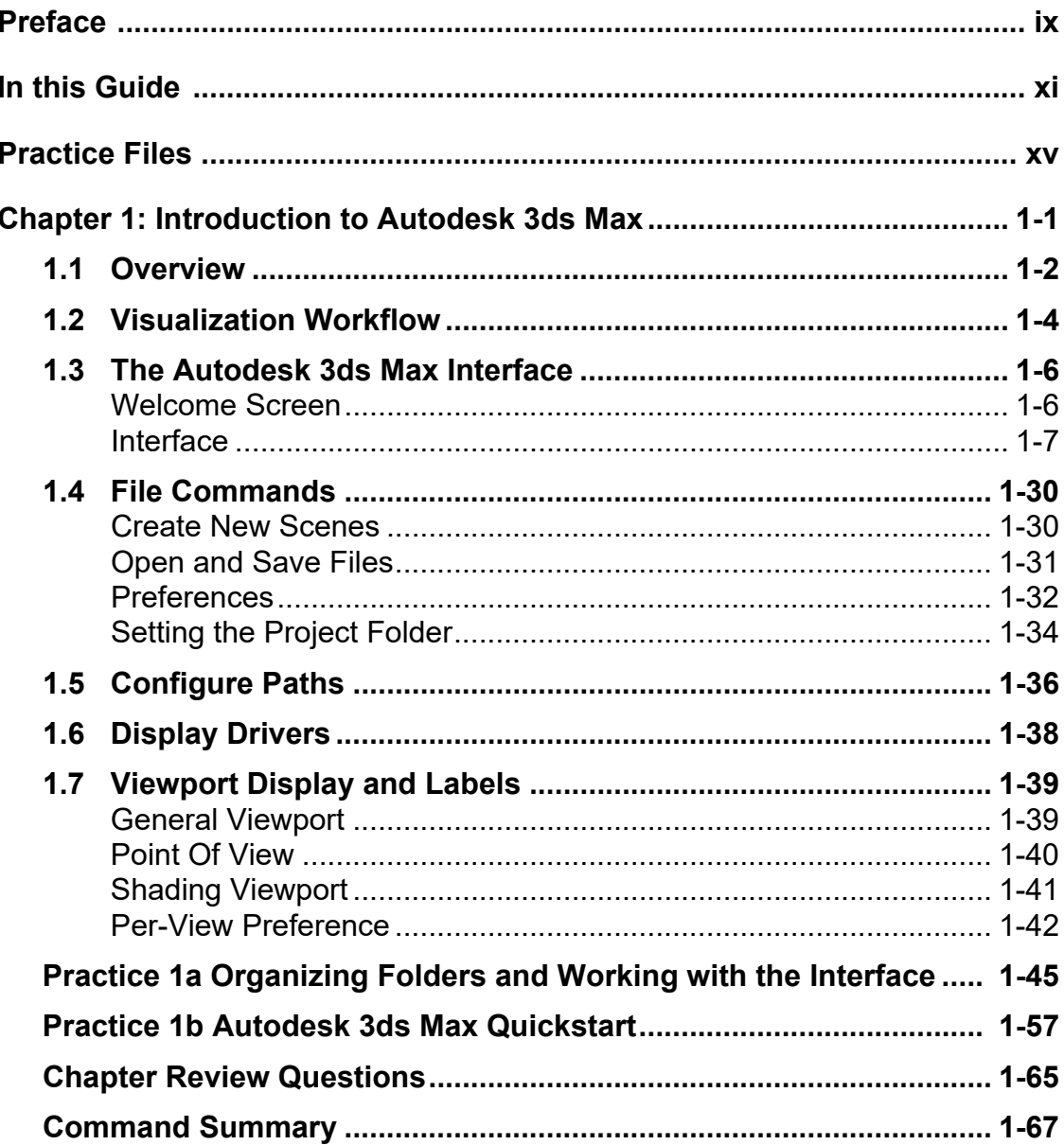

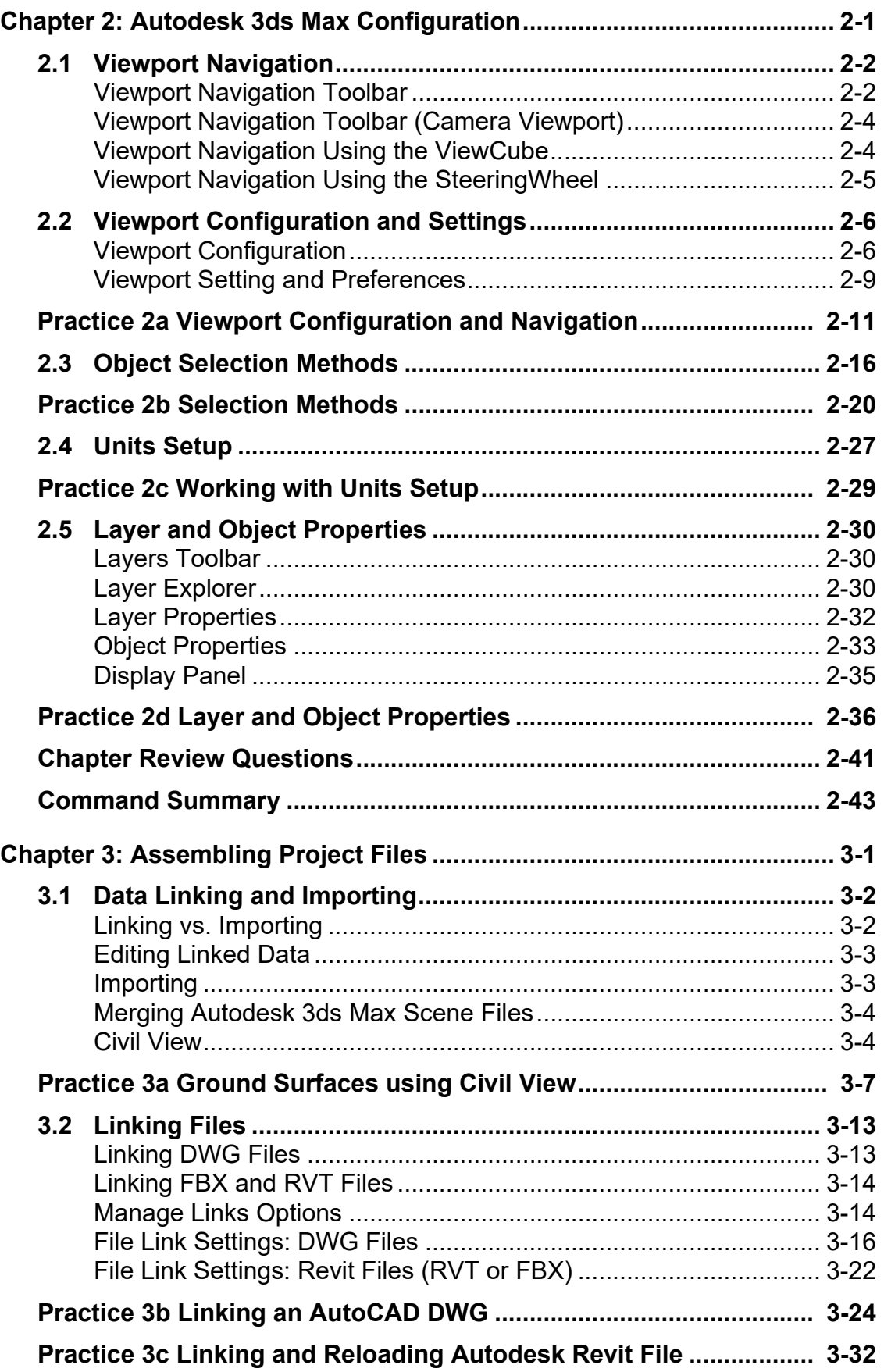

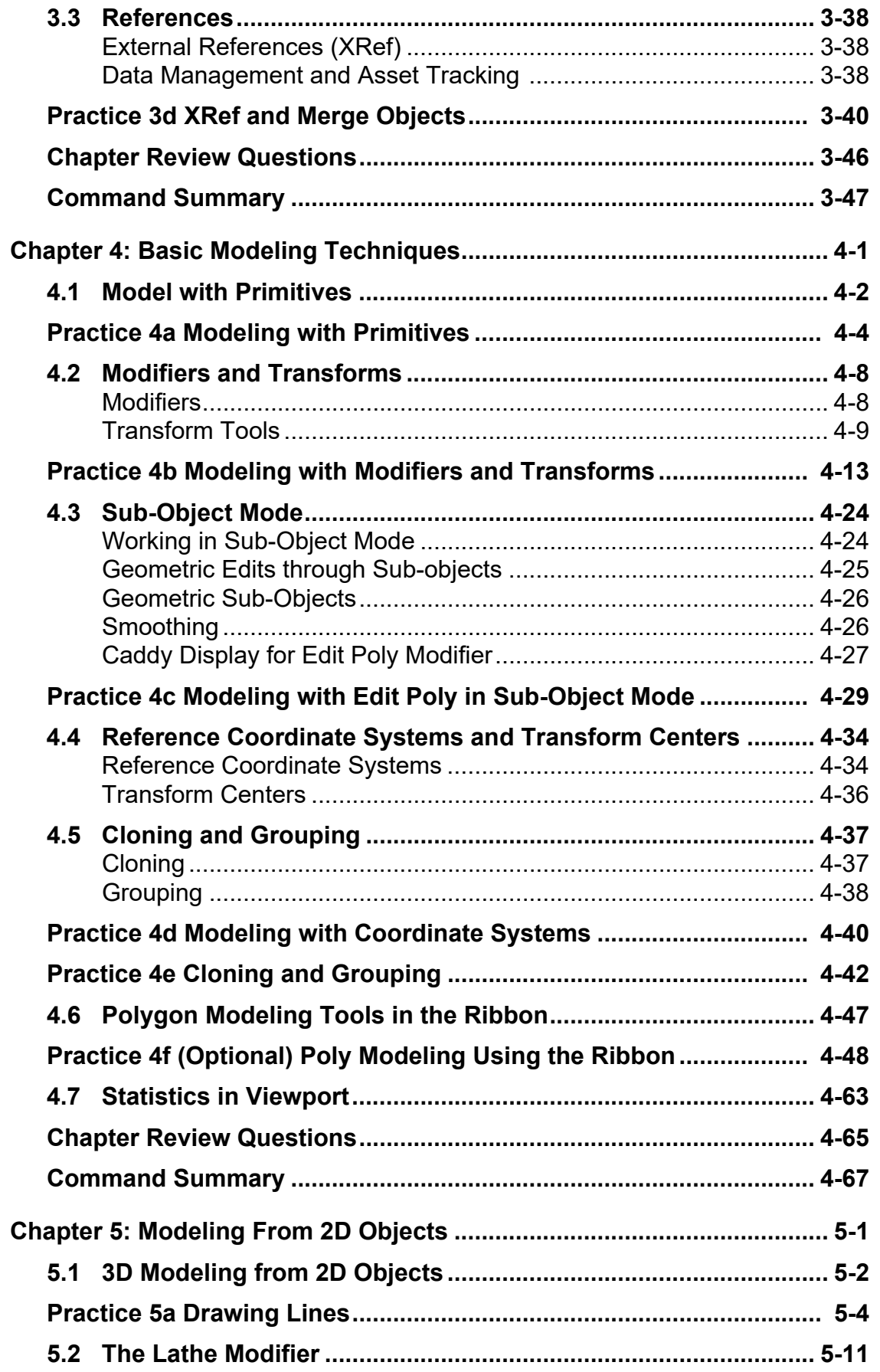

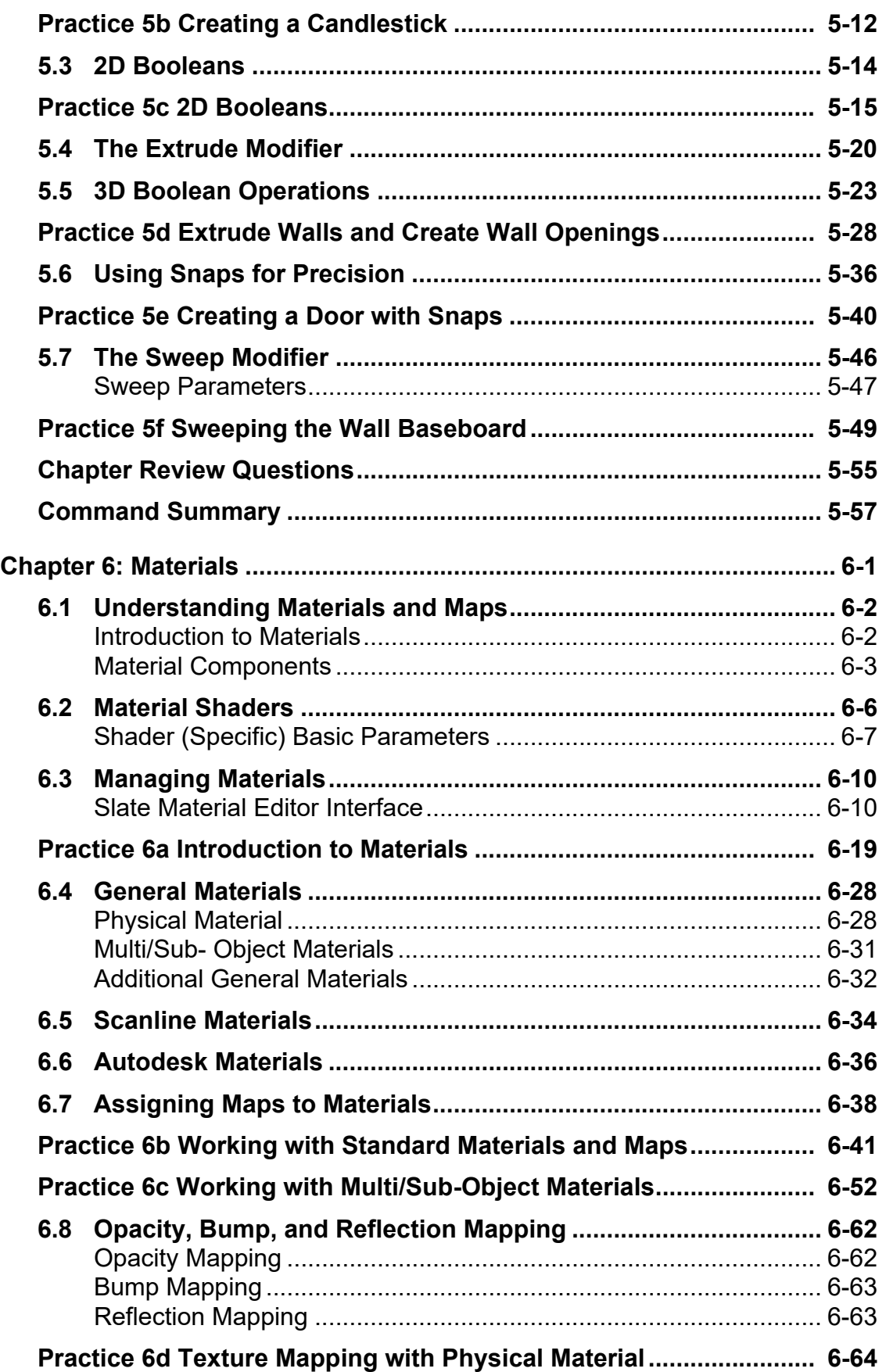

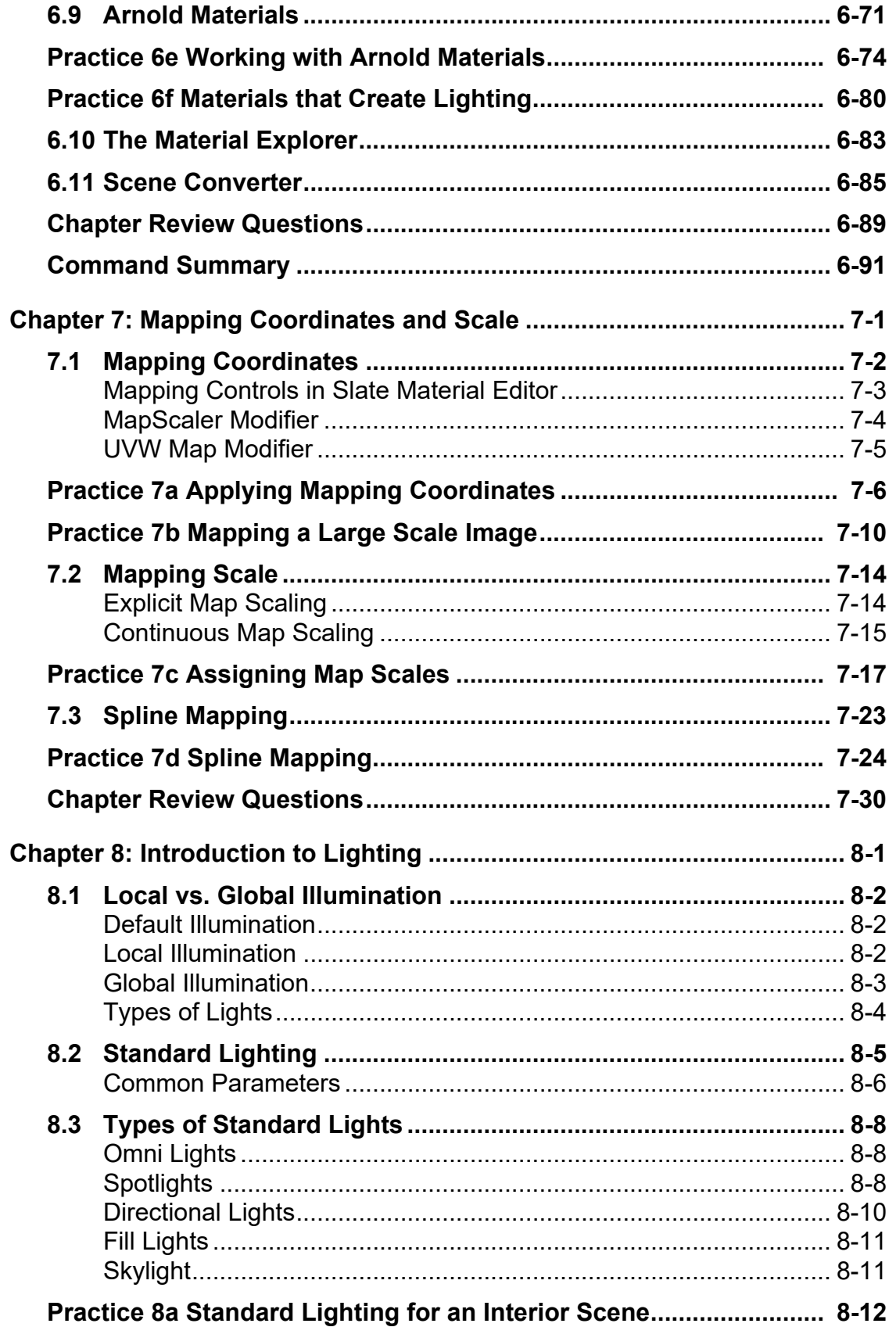

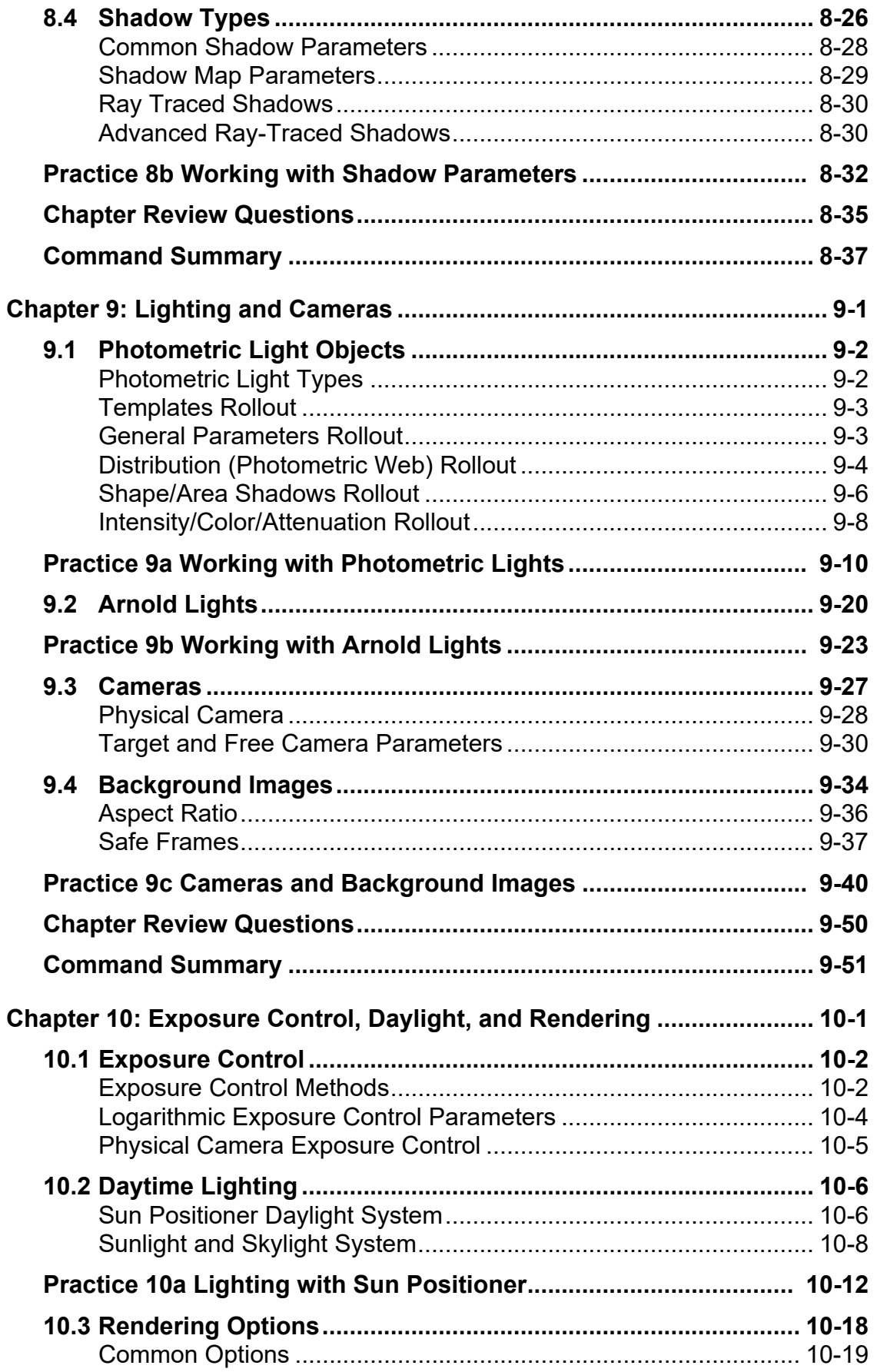

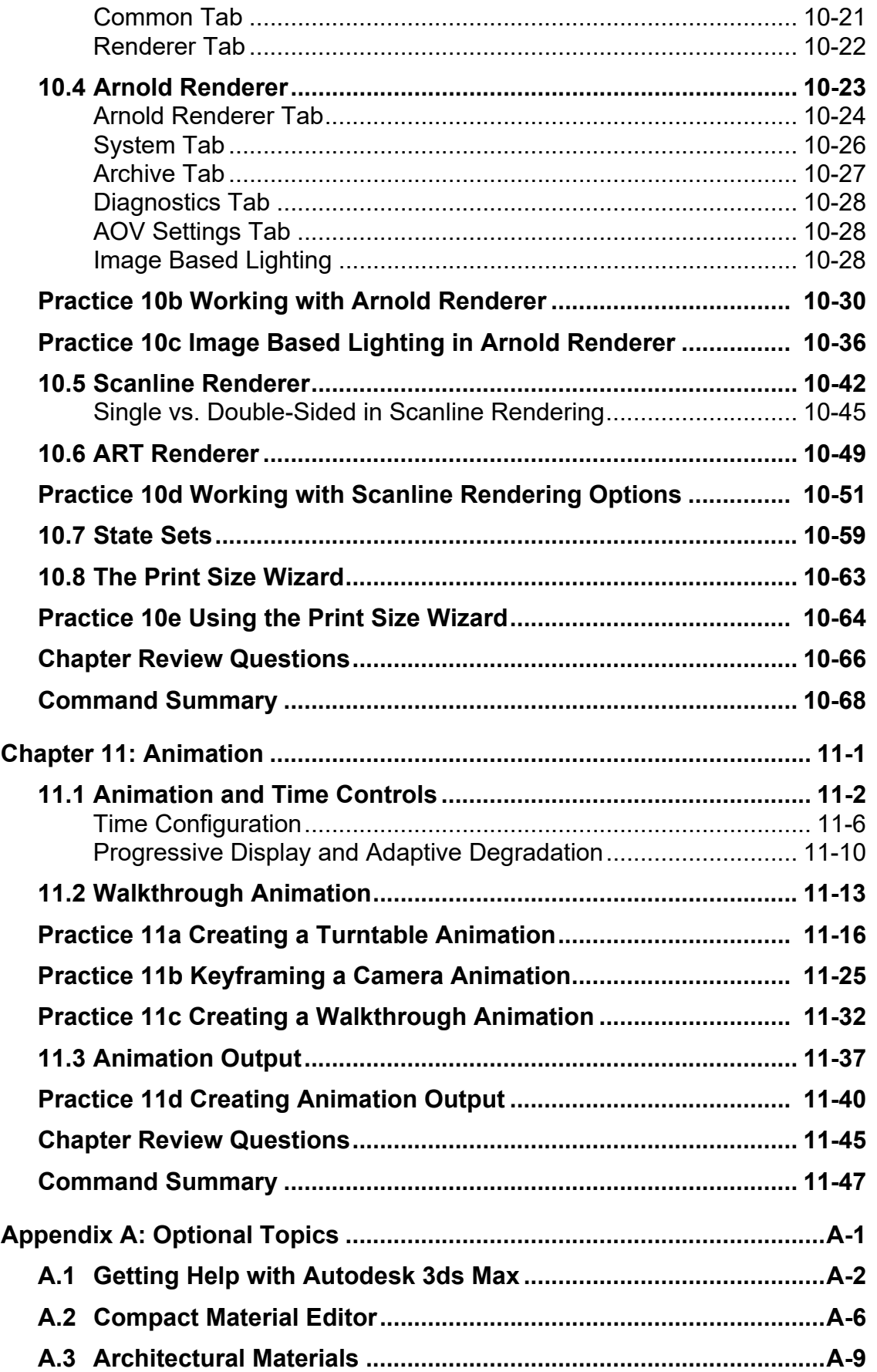

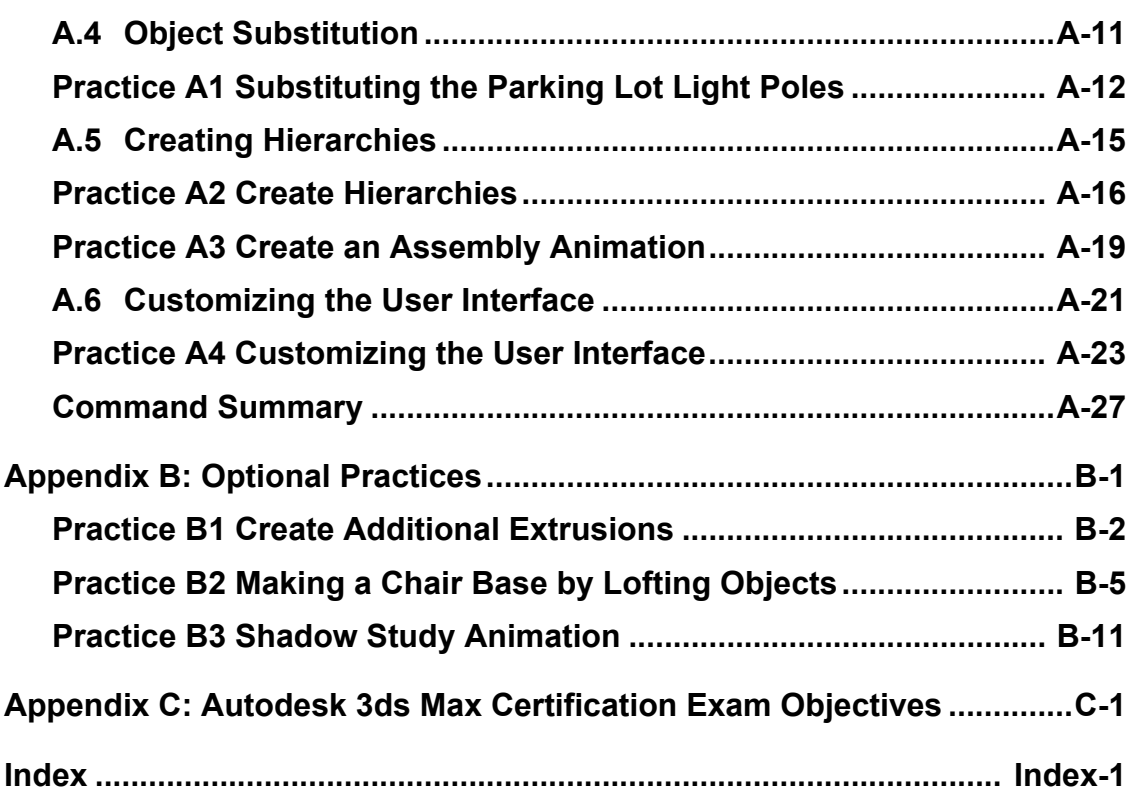